## Creating a Lost/Write-Off Retirement Document

On the Main Menu screen under the **Lookup and Maintenance** box in the middle of the screen look under the **Capital Asset Management** heading and click on the **Asset Retirement Global** link.

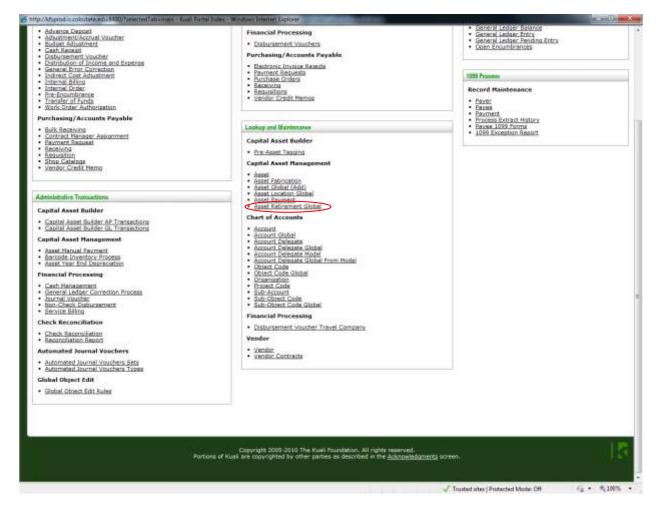

You will see the following screen. Click **search** without entering any information to get the list of retirement reasons that you can choose from.

| 🖉 Lusi Partal Intex - Westawa Internet Explorer                                                                                                    |                                    | - D - X-                  |
|----------------------------------------------------------------------------------------------------|------------------------------------|---------------------------|
| 🚱 🛞 🖉 http://Waiselin.extentata.adu:1411.Mrs (ext)pertal.doi:chineal?Ale::Aout Fathement Gobia?Behamer(.Mr.)::Soshap.do?hinear@biactClina?iar                     | s • 🕀 4 🗙 👫 Bogir                  | ρ.                        |
| file Edit jiew Fgrantes Look Help                                                                                                    |                                    |                           |
| 👷 Fausten 🙀 🖉 Suggested Sen + 😰 Get More Add-ons + 🖉 Barcode Lakel Printer Free 👷 Free Hotmail                                                                    |                                    |                           |
| Fit Kusk Portal Index                                                                                                    | A • □ • □                          | • Safety + Tools • 😡 - *  |
|                                                                                                    |                                    |                           |
| Juali                                                                                                    |                                    | Provide Feedback          |
| financial systems . Res Benu Bantenauce Administration                                                                                                    |                                    | Promotitered (Disabelle ) |
| ( action Bit. ( ) doc search )                                                                                                    | Logged in User: kalus)             |                           |
| Asset Retirement Reason Lookup                                                                                                    |                                    |                           |
| Asset Automatin Reason Cookep (2)                                                                                                    |                                    | * resurred field          |
|                                                                                                    |                                    |                           |
|                                                                                                    |                                    |                           |
| Betirement Reason Code:                                                                                                    | C                                  |                           |
| Retirement Reason Restriction Indicator:                                                                                                    |                                    |                           |
| Active Indicator   P yes   P her                                                                                                    |                                    |                           |
|                                                                                                    |                                    |                           |
| (search ) (team ( sance )                                                                                                    |                                    |                           |
| Copyright 2005-2010 The Rualit Foundation, All rights reserved.<br>Portions of Ruals are improveded by other parties as described in the <u>debroadedurterite</u> | жтөөл,                             | 15                        |
|                                                                                                    |                                    |                           |
|                                                                                                    | Trusted sites (Protected Mode: Off | Fa + \$100% +             |

Select **return value** for code 3 the **Lost** retirement reason code.

| arbun let. Side     | and the second second se |                                                                                                    | Sugged to Beer halon                                                                                       |                                                                                       |
|---------------------|----------------------------------------------------------------------------------------------------|----------------------------------------------------------------------------------------------------|----------------------------------------------------------------------------------------------------|---------------------------------------------------------------------------------------|
| und Retirement R    | aaas Lookup                                                                                                    |                                                                                                    |                                                                                                    | 1 march                                                                               |
|                     |                                                                                                    |                                                                                                    |                                                                                                    |                                                                                       |
|                     |                                                                                                    | Bedreveret Ausser Lieffe                                                                                                    |                                                                                                    |                                                                                       |
|                     |                                                                                                    | Estimated Resson States                                                                                                    |                                                                                                    |                                                                                       |
|                     | 5+b                                                                                                    | rennen Dennen Besirbitise Jackister                                                                                                    | THE TO BE BOOK                                                                                             |                                                                                       |
|                     |                                                                                                    | Active Indicator: 1                                                                                                    | THE CALCE AND                                                                                              |                                                                                       |
|                     |                                                                                                    | Contraction (17 March                                                                                                    | ( Land )                                                                                                   |                                                                                       |
|                     |                                                                                                    |                                                                                                    |                                                                                                    |                                                                                       |
|                     |                                                                                                    |                                                                                                    |                                                                                                    |                                                                                       |
| Finite spreaded, if | laptions at term.                                                                                                    |                                                                                                    |                                                                                                    |                                                                                       |
| Robusts Value       | Rollmanned Rossess Lodo                                                                                                    | Sold manual Strates, Strate                                                                                                    | Referenced Richard Relation Code and Coder                                                                 | Active Telephone                                                                      |
|                     | N                                                                                                    | cedi                                                                                                    | 798                                                                                                    | 188                                                                                   |
|                     | ¥                                                                                                    | 5/4                                                                                                    | 744                                                                                                    | 188                                                                                   |
|                     |                                                                                                    | Daile in                                                                                                    | Acc.                                                                                                    | Track.                                                                                |
| Martin Laboration   | <u><u> </u></u>                                                                                                    |                                                                                                    |                                                                                                    |                                                                                       |
| Rectander .         | <u>(</u>                                                                                                    | 1288                                                                                                    | Ac.                                                                                                    | 00.                                                                                   |
|                     | 1<br>1                                                                                                    | 108<br>Resysted                                                                                                    | 80<br>786                                                                                                  | THE .                                                                                 |
|                     |                                                                                                    | 2010<br>Recycled<br>Exercicalized                                                                                                    | BC<br>Tes<br>Tes                                                                                           | Van<br>Van<br>Van                                                                     |
|                     |                                                                                                    | 200<br>Recycled<br>Exercitations<br>200                                                                                                    | BC<br>Yes<br>Yes<br>Tes                                                                                    | Yes<br>Yes<br>Yes                                                                     |
|                     | 1<br>-<br>                                                                                                    | 118<br>Anny Med<br>Constitutionel<br>Ann<br>Fruit                                                                                                    | 90<br>784<br>764<br>764<br>86                                                                              | 100<br>100<br>100<br>100<br>100                                                       |
| Kallater            |                                                                                                    | 1897<br>Derychel<br>Canolialinel<br>Bell<br>Dech Inell<br>Dech Inell                                                                                                    | 90<br>Tea<br>Fea<br>90<br>Type                                                                             | 100<br>100<br>100<br>100<br>100<br>100                                                |
|                     |                                                                                                    | 1991<br>Anyyolad<br>Canoliaduwi<br>Sart<br>Dadi<br>Dado und<br>Dado und<br>Dado und<br>Dado und                                                                                                    | 84)<br>796<br>796<br>796<br>796<br>89<br>796<br>796                                                        | Tas<br>Tas<br>Tas<br>Tas<br>Tas<br>Tas                                                |
| Kallater            |                                                                                                    | UR<br>Reproduced<br>Destructions<br>and<br>Their<br>Destruction<br>Destruction<br>Report Franke<br>Access (Coldin Science Access)                                                                                                    | 80<br>700<br>700<br>700<br>700<br>700<br>700<br>700<br>700                                                 | 199<br>199<br>199<br>199<br>199<br>199<br>199<br>199<br>199                           |
| Kallater            |                                                                                                    | UH<br>Anyold<br>Destaulant<br>At<br>Tult<br>Deltant<br>Deltant<br>Deltant<br>Deltant<br>Deltant<br>Deltant<br>Deltant<br>Deltant<br>Deltant<br>Deltant                                                                                                    | 81<br>Van<br>Van<br>Van<br>Ba<br>Ba<br>Van<br>Van<br>Van<br>Van                                            | Tas<br>Tas<br>Tas<br>Tas<br>Tas<br>Tas<br>Tas<br>Tas<br>Tas<br>Tas                    |
| Kallater            |                                                                                                    | UR<br>Reproduced<br>Constrained<br>and<br>Their<br>Debrand<br>Debrand<br>Reproduced<br>Reproduced<br>Rep                                                                                                    | 80<br>700<br>700<br>700<br>700<br>700<br>700<br>700<br>700                                                 | 199<br>199<br>199<br>199<br>199<br>199<br>199<br>199<br>199                           |
| Kallater            |                                                                                                    | UH<br>Anyola<br>Derivative<br>an<br>Total<br>National<br>Description<br>National<br>Description<br>National<br>Description<br>National<br>Description<br>National<br>Description<br>National<br>Description                                                                                                    | 87<br>1746<br>1746<br>1840<br>1947<br>1947<br>1947<br>1947<br>1949<br>1949<br>1949                         | 100<br>100<br>100<br>100<br>100<br>100<br>100<br>100<br>100<br>100                    |
| Kallater            |                                                                                                    | UR<br>dravelet<br>Constalant<br>aut<br>Data<br>Data<br>Sectors<br>Sectors<br>S | 81<br>700<br>700<br>80<br>80<br>80<br>70<br>70<br>70<br>70<br>70<br>70<br>70<br>70                         | 100<br>100<br>100<br>100<br>100<br>100<br>100<br>100<br>100<br>100                    |
| Kallater            | 10 C                                                                                                    | International Sector Sector Se                                                                                                    | 87<br>1746<br>1746<br>1840<br>1840<br>1947<br>1940<br>1940<br>1940<br>1940<br>1940<br>1940<br>1940<br>1940 | 199<br>199<br>199<br>199<br>199<br>199<br>199<br>199<br>199<br>199                    |
| Kallater            | i .                                                                                                    | In the<br>Deviced<br>Deviced<br>and<br>Teals<br>Teals<br>Notes and<br>Notes of the teams where<br>Notes (Notes ) and<br>Notes of the teams where<br>Notes (Notes ) and<br>Notes (Notes ) and<br>Notes ) and<br>Notes (Notes ) and<br>Notes (Notes ) and<br>Notes                                                                                                    | 81<br>700<br>700<br>80<br>90<br>90<br>90<br>90<br>90<br>90<br>90<br>90<br>90<br>90<br>90<br>90<br>90       | Tes<br>Yes<br>Yes<br>Tes<br>Tes<br>Tes<br>Tes<br>Tes<br>Tes<br>Tes<br>Tes<br>Tes<br>T |

When you select return value for the lost retirement reason you will see the following screen.

| ncial systems a Hern Hern Mainter |            |                                  |                        | · Produktion (Stradaki)    |
|-----------------------------------|------------|----------------------------------|------------------------|----------------------------|
| action list                       |            |                                  | Logged in User: kalves | ~                          |
| set Retirement Global             |            |                                  | Doc Nbr: 990837        | Status: INITIATED          |
|                                   |            |                                  | Teitietor: kahou       | Created: 03:26 PH 10/07/30 |
|                                   |            |                                  |                        | essent all - poliepec all  |
| Document Direrview                | (w.tide)   |                                  |                        |                            |
| Document Overview                 |            | 10 III.                          |                        |                            |
| * Description                     | 1          | Explanation                      |                        |                            |
| Org. Doc. #:                      |            |                                  |                        | -                          |
| Bath-smant Information            | (* 8404) · |                                  |                        |                            |
| New                               |            |                                  |                        |                            |
| Retirement Reason                 |            |                                  |                        |                            |
|                                   | Ret        | Retirement Date:                 |                        | 1                          |
| Asset Detail Information          | (+ 840)    |                                  |                        | 1.5                        |
|                                   | 1993 C     |                                  |                        |                            |
| New Asset Refered                 |            |                                  | Look Up/A              | dd Multiple Asset Lines 🔪  |
| * Asset Number:                   |            | att 3                            |                        |                            |
| General Lodger Panding Entries    | (Fallow ]  | 1 Message                        |                        |                            |
| Butes and Attachments (0)         | ( + stow ) |                                  |                        |                            |
| Ad Noc Recipients                 | (+ show)   |                                  |                        |                            |
|                                   |            |                                  |                        |                            |
| Noute Log                         | (sten)     |                                  |                        | )                          |
|                                   |            | (Automatic) save (close) (cancel |                        |                            |

- 1.) As with all other documents in Kuali, you will need to enter a **Description** in the **Document Overview** tab. *Example:* Writing-Off Copier
- 2.) You will use the explanation field (also located in the **Document Overview** tab) to give an explanation for why you cannot locate the asset. *Example:* Copier may have been surplussed but we can't find any paperwork confirming this.
- 3.) The next tab you will need to fill out is the Asset Detail Information tab. You will need to do a search for the asset number by clicking on the magnifying glass to the right of the Asset Number field. You will see the following search screen. Type your CSU decal number into the Tag Number field and search. When the search results come up and you find the asset that you want you will select Return Value.

| action list                                            |                                                                                                    |                    |                   |                      | Lopped                                    | in User: kalles)                     |                 |
|--------------------------------------------------------|----------------------------------------------------------------------------------------------------|--------------------|-------------------|----------------------|-------------------------------------------|--------------------------------------|-----------------|
| sset Lookup 📳                                          |                                                                                                    |                    |                   |                      |                                           |                                      | * required fiel |
|                                                        |                                                                                                    | _                  |                   |                      |                                           |                                      |                 |
| Organization Owner Chart Of Acces                      | ate in                                                                                                    |                    |                   | Owner                | Asset Number:                             |                                      |                 |
| Co<br>Organization Owner Account Numb                  | dei                                                                                                    |                    |                   | organize             | Owner:                                    |                                      |                 |
| Comp                                                   | Contract of the local division of the local division of the local |                    |                   |                      | Building Code:                            |                                      |                 |
| Building Room Numb                                     |                                                                                                    | -6                 |                   |                      | Asset Type Code:                          |                                      |                 |
| Asset Status Co                                        | and the second second                                                                                                    |                    |                   |                      | Asset Condition:                          |                                      |                 |
| Vesdar Na                                              |                                                                                                    |                    | -                 |                      | Manufacturer                              | 121                                  |                 |
| Model Numb                                             | 100 C                                                                                                    |                    |                   |                      | Serial Numbers                            |                                      |                 |
| Create Date Fr                                         | 24941                                                                                                    | 105                |                   |                      | Create Date To:                           | 13                                   |                 |
| Asset Representative Principal Na                      | nei                                                                                                    | - (S)              |                   |                      | Organization Inventory Names              | 2.44 M                               | ÷.              |
| Asset Descript                                         | 091 .                                                                                                    |                    | -                 |                      | Organization Text:                        |                                      | +               |
| National Stock Numb                                    | HERT .                                                                                                    |                    |                   |                      | Government Tag                            |                                      |                 |
| Old Tag Numb                                           | Here                                                                                                    |                    |                   |                      | Organization Tog Humber:                  |                                      |                 |
| Total C                                                | ost:                                                                                                    |                    |                   |                      | Payment Sequence Number:                  | 8                                    |                 |
| Payment Purchase Order Numb                            | 1997                                                                                                    |                    | ~                 |                      | Payment Document Number:                  | 8                                    |                 |
|                                                        |                                                                                                    | (                  | march             | chur ( carnol )      |                                           |                                      |                 |
| One ham natrieved.                                     |                                                                                                    |                    |                   |                      |                                           |                                      |                 |
| Roturn Asset Log (<br>Value Number Number              | Irganizatio                                                                                                    | Owner Organization | fluilding<br>Code | Asset Status<br>Code | Asset Description                         | ription Assart_Type In-Se<br>Code Do |                 |
| nsturn value 16815 321564 60                           | 11,2                                                                                                    |                    | 0250              | ±                    | UNCE PAY STATION WITH A/C POWER<br>HEATER |                                      | 06/31/2007      |
| boort options: <u>CSV</u>   <u>screadsheet</u> ,   XML |                                                                                                    |                    |                   |                      |                                           |                                      |                 |

When you get back to the main screen of the document and the asset number is showing in the **Asset Number** field you must click the **Add** button to pull the asset info into the document.

| sset Retirement Global (2)                                                                                                    |                         |                                       | tuttistor satisti Greate  | at DETLATES    |
|----------------------------------------------------------------------------------------------------|-------------------------|---------------------------------------|---------------------------|----------------|
| Document Correlate                                                                                                    | (R. Hele)               |                                       |                           | Statistics     |
| Eliment Orienters                                                                                                    |                         |                                       |                           |                |
| * Datas righteen<br>Org. Dirt. #                                                                                                    |                         | Faglenation                           | 200                       |                |
| Betremont Julianution                                                                                                    | (A MAL)                 |                                       |                           |                |
| New contraction of the second second s |                         |                                       |                           |                |
| Bettrement Beason                                                                                                    |                         |                                       |                           |                |
| CONTRACTOR CONTRACTOR                                                                                                    | Reflectment Research    |                                       |                           |                |
|                                                                                                    |                         | CONTRACT (                            |                           |                |
| Asset Datas information                                                                                                    | (a. hote) ( ).          |                                       |                           |                |
| New Accest Buttered                                                                                                    |                         |                                       | Lorath Lips/Adult Hulbing | er Annet Lines |
| · Accest Parents                                                                                                    | er Tearra Sv            |                                       |                           |                |
| Interest Lodger Presiding Entress                                                                                                    | (e)ten]                 |                                       |                           |                |
| Bohne and Attachments (8)                                                                                                    | (4)(6)                  |                                       |                           |                |
| Ad Hor Bacquinols                                                                                                    | (Astron 1               |                                       |                           |                |
| Houts Leg                                                                                                    | (waters)                |                                       |                           |                |
|                                                                                                    | ( Alama ) (             |                                       |                           |                |
|                                                                                                    |                         |                                       |                           |                |
|                                                                                                    |                         |                                       |                           |                |
|                                                                                                    |                         |                                       |                           |                |
|                                                                                                    |                         |                                       |                           |                |
|                                                                                                    |                         |                                       |                           |                |
|                                                                                                    |                         |                                       |                           |                |
|                                                                                                    |                         |                                       |                           |                |
|                                                                                                    |                         |                                       |                           |                |
|                                                                                                    | transfall ware date the | Print Poundator, all rights reperved. |                           |                |
|                                                                                                    |                         |                                       |                           |                |

4.) The next tab that you will need to fill out is the **Notes and Attachments** tab. For this document you will need to write a statement about how you will improve your equipment management procedures so that the circumstance for which you are writing off this asset is not repeated.

You can type this up in a word document and attach it or just write it directly in the document as a note. (If you are doing several write-off documents it might be helpful to do this in a word document so that you can attach the same one to all of your documents!) When you have finished you must click the **Add** button to the very right or your note will be lost!

| Document    | t Overview            |           | + 1000         |                                 |                                                                                        |                                          |                   | * required f   |
|-------------|-----------------------|-----------|----------------|---------------------------------|----------------------------------------------------------------------------------------|------------------------------------------|-------------------|----------------|
| Gucumme     | t Overview            | _         | -              | -                               |                                                                                        |                                          |                   |                |
|             | * Description:        |           |                | 2                               | 1 anatrania                                                                            |                                          | +                 |                |
|             | Org. Doc. #:          |           |                |                                 | Explanation                                                                            |                                          | *                 |                |
| Retirenter  | at Suformation        |           | 1.386          | -                               |                                                                                        |                                          |                   |                |
| New         |                       |           |                |                                 |                                                                                        |                                          |                   |                |
| Betiremen   | d fleason             |           |                |                                 |                                                                                        |                                          |                   |                |
|             |                       |           |                | Retirement Reason<br>Retirement |                                                                                        |                                          |                   |                |
| Auset the   | ad Jafarmatium        |           | - 114          |                                 |                                                                                        |                                          |                   |                |
|             |                       |           |                |                                 |                                                                                        |                                          |                   |                |
| New Asse    |                       |           |                |                                 |                                                                                        | 3                                        | sok 0p/Add Pullip | ic Asset Lines |
|             | * Asset               | Numbers ; |                |                                 | (10)                                                                                   |                                          |                   |                |
|             |                       |           |                |                                 | 1.44.1                                                                                 |                                          |                   |                |
| General C   | edger Pandian Entries |           | Fabler         | 6                               |                                                                                        |                                          |                   |                |
| Notes and   | Attachments (0)       |           | [* 58]         | L                               |                                                                                        |                                          |                   |                |
| Torongood . | i Altachments         |           |                | _                               |                                                                                        |                                          |                   |                |
|             | Pested Timestamp      | Author    | * Note Te      | ter.                            |                                                                                        | Attached File                            |                   | Actions        |
| adit        |                       | COLUMN A  |                |                                 | (A)                                                                                    |                                          | Bower             |                |
| adas        |                       | _         |                |                                 | +                                                                                      | (3000)                                   |                   | $\bigcirc$     |
| Ad this Be  | - Fortenta /          |           | Films          |                                 |                                                                                        |                                          | -r-               |                |
|             | 2000 I 2002           |           | and the deside | 8                               |                                                                                        |                                          |                   |                |
| Koute Log   |                       |           | ( stor         | 2                               |                                                                                        |                                          |                   |                |
|             |                       |           |                | (udmit) (                       | aren) (slove) (savine)                                                                 |                                          |                   |                |
|             |                       |           | (cii           | windth 2005-2010 The            | Kaali Foundation. All rights reserved.<br>perfee as described in the <u>Acknowle</u> s | 1919-19-19-19-19-19-19-19-19-19-19-19-19 |                   |                |

5.) The last tab you need to fill out for this document is the **Ad Hoc Recipients** tab. You need to add your department head as an APPROVER for this document. To do this click on the magnifying glass to the right of the **Person** field and search for your department head's name and select return value for the appropriate person. You must remember to click the **Add** button or the ad hoc will not be added and your document will be disapproved!

| Techno Maria ( doc seemb) Logged in User Kalers) Seet Refirement Global ( ) Doc Hirr 1992/9 Status: IntTiction Desiliator ( adv) Desiliator ( adv) Desiliato                                                                                                    |                                                                                                    |                                          |                                                                                                |                                                                                                    | Proxide Femile                                                                                                    |
|----------------------------------------------------------------------------------------------------|----------------------------------------------------------------------------------------------------|------------------------------------------|------------------------------------------------------------------------------------------------|----------------------------------------------------------------------------------------------------|----------------------------------------------------------------------------------------------------|
| anton in () dec marth       Dec eller)         oset Retirement Global ()       In ce eller)         in anton in () dec marth       Dec eller)         in anton in () dec marth       Dec eller)         in anton in () dec marth       Dec eller)         in anton in () dec marth       Dec eller)         in anton in () dec marth       Dec eller)         in anton in () dec marth       Dec eller)         in anton in () dec marth       Dec eller)         in anton in () dec marth       Dec eller)         in anton in () dec marth       Dec eller)         in anton in () dec marth       Dec eller)         in anton in () dec marth       Dec eller)         in anton in () dec marth       Dec eller)         in anton in () dec marth       Dec eller)         in anton in () dec eller)       Dec eller)         in anton in () dec eller)       Dec eller)         in anton in () dec eller)       Dec eller)         in anton in () dec eller)       Dec eller)         in anton in () dec eller)       Dec eller)         in anton in () dec eller)       Dec eller)         in anton in () dec eller)       Dec eller)         in anton in () dec eller)       Dec eller)         in anton in () dec eller)       Dec eller)<                                                                                                    |                                                                                                    | Advantation                              |                                                                                                |                                                                                                    | ( and the second second second                                                                                                    |
| exet Retirement Global ()                                                                                                    | and the second second s | and a manufacture                        |                                                                                                | Longerd in United Auto-                                                                                                    |                                                                                                    |
| see Retirement Giolog ()                                                                                                    |                                                                                                    |                                          |                                                                                                | and the second second se | Contraction of the second second second second second second second second second second second second second s                                                                                                    |
| Important line     Important line       Reserved landpar Providing Entrine     10000       Reserved landpar Providing Entrine     10000       Reserved landpar Providing Entrine     10000       Reserved landpar Providing Entrine     10000       Reserved landpar Providing Entrine     10000       Reserved landpar Providing Entrine     10000       Reserved landpar Providing Entrine     10000       Reserved landpar Providing Entrine     10000       Reserved landpar Providing Entrine     10000       Reserved landpar Providing Entrine     10000       Reserved landpar Providing Entrine     10000       Affender Secureterine     10000       Affender Secureterin<                                                                                                    | Retirement Global (Y)                                                                                                    |                                          |                                                                                                |                                                                                                    |                                                                                                    |
| Instantion         Instantion           Reserved Conversions         Instantion           Reserved Ladigate Proveding Extrains         Instantion           Reserved Ladigate Proveding Extrains         Instantion           Reserved Ladigate Proveding Extrains         Instantion           Reserved Ladigate Proveding Extrains         Instantion           Reserved Ladigate Proveding Extrains         Instantion           Reserved Ladigate Proveding Extrains         Instantion           Reserved Extrained         Instantion           Address Respresenter         Actions Respresenter           Address Respresenter         Actions Respresenter           Address Respresenter         Instantion           Address Respresenter         Actions Respresenter           Address Respresenter         Instantion           Address Respresenter         Instantion           Address Respresenter         Instantion           Address Respresenter         Instantion           Instantion         Instantion                                                                                                    |                                                                                                    |                                          |                                                                                                |                                                                                                    | The second states of the second states of the secon |
| bitroment laticeatatian inter-<br>devent forbal information inter-<br>devent laticeatatian inter-<br>det search Attachesorati (5) inter-<br>det search Attachesorati (5) inter-<br>det search attachesorati (5) inter-<br>det search attachesorati (5                                                                                                    |                                                                                                    |                                          |                                                                                                |                                                                                                    | * regard \$                                                                                                    |
| And the failed information in a data in the second attraction of a data in the second attraction of a data in the second                                                                                                    | an Lation of Charries                                                                                                    | (+ sine)                                 |                                                                                                |                                                                                                    |                                                                                                    |
| General Lodger Poulling Extrine     1 min       Tables and Attachooneds (0)     1 min       Attack sequences     + and       Attack sequences                                                                                                    | etroment Information                                                                                                    | 2.mmi                                    |                                                                                                |                                                                                                    |                                                                                                    |
| Notice and Attachevenits (b)     Name       Add Inter Encryptions     * Bits       Add Inter Encryptions     * Bits       Bits     * Bits       Bits                                                                                                    | set Detail Solormation                                                                                                    | a show                                   |                                                                                                |                                                                                                    |                                                                                                    |
| Ad Inter Entruments  Ad Inter Entruments  Addition  Addition  Additi                                                                                                    | eneral Ladyar Proving Extras                                                                                                    | in strend                                |                                                                                                |                                                                                                    |                                                                                                    |
| Ad Auce Section Medianetted Constrained Advance Code Actions Actions A                                                                                                    | ntee and Attachments (6)                                                                                                    | (Astre:                                  |                                                                                                |                                                                                                    |                                                                                                    |
| Person Requests:<br>* Actions Requested<br>Ad Noc Group Requested<br>* Actions<br>* Actions Requested<br>* Actions<br>* Actions<br>* Ac | / Hec Recipresta                                                                                                    | (+30)                                    |                                                                                                |                                                                                                    |                                                                                                    |
|                                                                                                    | * Action Requested                                                                                                    |                                          | Narrangoco Code                                                                                |                                                                                                    |                                                                                                    |
|                                                                                                    | nele Log                                                                                                    | (*.mue) \                                |                                                                                                |                                                                                                    |                                                                                                    |
| Cety roft 2005 200 The ruel foundation. All rights reprived,<br>Rations of Nuel are oppropried by atter particle as becomed in the <u>depresence presence</u> screen.                                                                                                    |                                                                                                    |                                          | (autors)(autor)(autors)                                                                        |                                                                                                    |                                                                                                    |
| Copyright 2015-2020 The Kieff Rowsbarry, Af right-reserved.<br>Reform at Kieff at copyrighted by atter parties at Securited of the <u>Addrowskippents</u> screen.                                                                                                    |                                                                                                    |                                          |                                                                                                |                                                                                                    |                                                                                                    |
| Copyright 2005-2000 The Kieff Roundstorn, All rights reserved.<br>Redown at Youth an copyrighted by utter parties at described of the <u>Adjoundsbypasts</u> screen.                                                                                                    |                                                                                                    |                                          |                                                                                                |                                                                                                    |                                                                                                    |
| Central 2015-2015 The Kuell Houndation, All rights reasonad.<br>Rothans of Kuell all copyrighted to attack particle as described in the <u>described</u> streets.                                                                                                    |                                                                                                    |                                          |                                                                                                |                                                                                                    |                                                                                                    |
| Crévrophe 2005-2000 The Youki Roundation, Al rights reserved.<br>Restance at Youki are copyrighted les other parties ac described in the <u>descendedsplants</u> survey.                                                                                                    |                                                                                                    |                                          |                                                                                                |                                                                                                    |                                                                                                    |
| Cebergelt 2005-2001 The Fuel Incendedon, Af rights reserved.<br>Rothurs at fluels are copyrighted by utter parties as described in the <u>descended press</u> screen.                                                                                                    |                                                                                                    |                                          |                                                                                                | Scott 1                                                                                                    |                                                                                                    |
|                                                                                                    |                                                                                                    | Copengit:<br>Astoine at Rueli are copyri | 2005-2000 The Hugh Poundation. All rights re-<br>igned by atter parties at Bescribed in the 60 | erved.                                                                                                    |                                                                                                    |
|                                                                                                    |                                                                                                    |                                          |                                                                                                |                                                                                                    |                                                                                                    |
|                                                                                                    |                                                                                                    |                                          |                                                                                                |                                                                                                    |                                                                                                    |
|                                                                                                    |                                                                                                    |                                          |                                                                                                |                                                                                                    |                                                                                                    |
|                                                                                                    |                                                                                                    |                                          |                                                                                                |                                                                                                    |                                                                                                    |

6.) Click on submit at the very bottom of the document when you are finished. You should see the message **Document was successfully submitted** at the top of the document! If not you will instead see in red lettering an explanation of the problem – correct the error and resubmit.